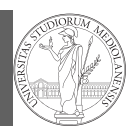

PyQB Monga Why Python Python fundamentals

## Programming in Python $1$

#### Mattia Monga

Dip. di Informatica Università degli Studi di Milano, Italia mattia.monga@unimi.it

#### Academic year 2022/23, I semester

 $1_{\textcircled{400}}$  2022 M. Monga. Creative Commons Attribuzione — Condividi allo stesso modo 4.0 Internazionale. http://creativecommons.org/licenses/by-sa/4.0/deed.it

## <span id="page-0-0"></span>Programming in Python (for quantitative biologists)

The course introduces imperative programming by referring [to](#page-2-0) the Python language.

- <sup>1</sup> Python3 and its object-oriented features;
- <sup>2</sup> Python3 libraries that can be useful in scientific computation and data analysis, in particular NumPy and pandas.

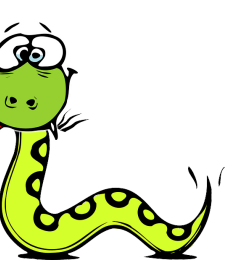

Everything will be available on: mattiamon.ga/pyqb (a.k.a. [https://mameli.docenti.di.un](mattiamon.ga/pyqb)imi.it/pyqb)

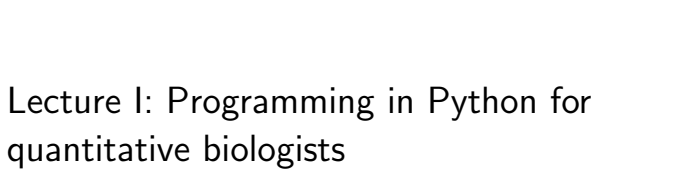

## Course schedule

- Tuesdays: 10:30 Aula Farina, Thursday: 8:30 G15, Fridays: 8:30 Lab Delta but the scheduling is complex: check the website
- Lectures: 40h, Labs: 16h
- Labs always on Friday
- We will explore different setups: (1) a "scaffolded" one for the first steps, (2) the plain python interpreter, and finally (3) the notebooks popular in scientific practice
- Tutor: dott. Rita Folisi (computer science master student)
- Text: every Python3 reference/book/tutorial is ok, you can access freely to the book linked on the website
- Final test: write (small) python programs without help

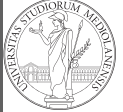

PyQB Monga Why Python Python fundamentals

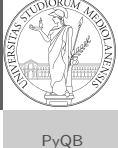

2

Monga Why Python Python fundamentals

1

PyQB Monga Why Python [Pytho](#page-1-0)n [fundam](#page-1-0)entals

## Why Python?

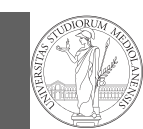

PyQB Monga Why Python Python fundamentals

### Programming can be approached in many "languages", the fundamental skills are general. . . but you cannot learn without referring to a specific language.

- A precise requirement of the teaching committee
- Very popular in the scientific landscape
- Easy to learn, many useful libraries, free software
- Alternatives: Fortran, C, Matlab, Mathematica, R, Julia, . . .
- Python is slower, but it is considered easier to understand and manage

#### 5

## <span id="page-1-0"></span>Programming

#### PyQB [M](#page-0-0)onga

Why Python [Pytho](#page-1-0)n [fundam](#page-1-0)entals

Programming in science can serve two (almost opposite) goals:

- <sup>1</sup> Understanding every detail of a computational process;
- <sup>2</sup> Compose computational process by assembling powerful build blocks of which you understand very little.

Most of the current popularity of programming is related to goal 2. . . with many sorcerer's apprentices. But this course will focus mainly on goal 1. In the last part of the course we will bend towards 2, hopefully with a solid background.

Programming can be both hard and addictive: Teach Yourself Programming in Ten Years

## Which Python?

We will use Python3 (current version is 3.10): be careful when looking around, Python2 is still very common (but deprecated) and incompatible. Python supports different "paradigms", we will focus on:

- Imperative programming: programs describe changes in registers and the executing environment;
- Object-oriented: complex (imperative) programs are organized around objects in order to hide and isolate complexity.

This is a programming course: I will try to propose example that I believe could be useful in your daily practice, but I'm not a biologist.

6

Monga Why Python Python fundamentals

The programmer describes computational processes in terms of:

Fundamental concepts of Python

- objects : all the entities manipulated by the program, each has an identity (can be distinguished) and a value, that is an element in a specific type (a set of values together with the operations that make sense on them)
- basic types : integers (int), floats, strings  $(\text{str})$ , functions; they can be composed in more complex types
- variables : **names** used to refer to objects; the same name can refer to different objects during the same process
- special commands : the only way to change the execution environment (i.e., the "virtual machine" provided by the operating system) is to use system calls; syscalls change from system to system (e.g., Linux vs. Windows), but Python wraps them and they appear like the functions written by the programmers (e.g., print), even if they could not be programmed in Python.

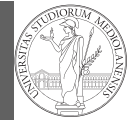

Monga Why Python Python fundamentals

PyQB

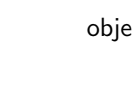

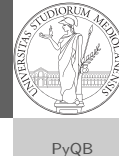

# Let's try!

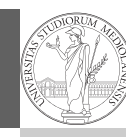

https://python.di.unimi.it/

Why Python Python fundamentals

PyQB Monga

You can use it without any personal account, but if you want support you must create one, putting me as the "guru": mmonga

This platform will be used for the first lessons, since it requires no setup at all: everything happens in the browser (and the server).

<span id="page-2-0"></span>(Thanks to the University of Waterloo, Canada for providing the CS Circles)

9